## Картографирование экологических рисковвоздействия нефтедобычи на растительный покров с использованием спутниковых данных

ПолищукЮ**.**М**. (1,2),** ТокареваО**.**С**. (1, 3),** АлексееваМ**.**Н**. (1),** КозинЕ**.**С**. (1)**

**(1)** Институт химии нефти СО РАН

**(2)** Югорский НИИ информационных технологий

**(3)** Томский политехнический университет

# Объекты исследования

Один из опасных факторов воздействия нефтедобывающего комплекса на природную среду Западной Сибири - химическое загрязнение атмосферы как<br>разни дат энцикция датникая газа в фаналах нафтанцу наздаваниеший результат сжигания попутного газа <sup>в</sup> факелах нефтяных месторождений, являющихся источниками хронического загрязнения воздуха:<br>- сажей:

- сажей; -
- диоксидом азота;<br>- углеводородами:
- углеводородами;
- оксидом углерода.

Объектом исследования являются участки территории нефтедобычи, занятые растительными сообществами <sup>с</sup> различной степеньючувствительности <sup>к</sup> загрязнению атмосферного воздуха.

Ввиду труднодоступности территорий, находящихся <sup>в</sup> зоне воздействия предприятий нефтедобычи <sup>в</sup> Западной Сибири перспективным направлением в управлении качеством окружающей среды является картографирование экологических рисков <sup>с</sup> использованием географических информационных систем (ГИС) и данных дистанционного зондирования.

# Существующие подходы <sup>к</sup> оценке рисков

В настоящее время наиболее разработаны два подхода <sup>к</sup> оценке экологического риска:

Первый - связан <sup>с</sup> оценкой вероятности причинения ущерба здоровьюнаселения либо потери жизни.

Второй – связан <sup>с</sup> определением среднего риска экономического ущерба, причиняемого выбросом загрязнений <sup>в</sup> атмосферу.

Во втором случае удельный экономический ущерб рассчитывается по известной формуле (Гриценко <sup>А</sup>.И., Акопова <sup>Г</sup>.С., Максимов <sup>В</sup>.М. Экология, нефть <sup>и</sup> газ. - <sup>М</sup>.% Наука, 1997):

<sup>У</sup> атм<sup>=</sup> <sup>γ</sup> <sup>σ</sup> f M,

где <sup>γ</sup> --константа, численное значение которой определяется <sup>в</sup> руб./усл.<sup>т</sup> <sup>и</sup> меняется <sup>в</sup> зависимости от изменения цен,

σ - коэффициент относительной опасности (например, 0,2-0,0025 для лесов разных пород),

- f безразмерный множитель, учитывающий характер рассеивания примеси <sup>в</sup> атмосфере,
- M приведенная масса годового выброса загрязнений из источника <sup>в</sup> атмосферу, усл.<sup>т</sup>/год.

## Методика картографирования экологического риска

Методика разработана применительно <sup>к</sup> оценке воздействия загрязнения атмосферы нефтедобывающими предприятиями на природную среду**.** 

#### Методика включает следующие этапы**:**

- 1. Определение точного месторасположения факелов для сжигания попутного газа на нефтяных месторождениях <sup>с</sup> использованием космической информации. Сбор <sup>и</sup> анализ данных <sup>о</sup> выбросах из факельных установок.
- 2. Создание карты пространственной структуры растительного покрова территории <sup>с</sup> выделением участков территории, занятых растительными сообществами <sup>с</sup> различной степенью чувствительности <sup>к</sup> загрязнению атмосферы, на основе дешифрирования космических снимков (КС).
- 3. Построение карты риска высокого уровня загрязнения атмосферного воздуха для каждого растительного сообщества, присутствующего на данной территории.<br>. Карты строятся на основе геоимитационного моделирования зон загрязнения атмосферы (<sup>в</sup> среде ГИС) <sup>с</sup> использованием данных экологических паспортов нефтяных месторождений.
- 4. Построение карты риска поражения растительных сообществ путем сопоставления карты риска высокого уровня загрязнения атмосферы <sup>и</sup> карты чувствительности различных растительных сообществ на территории нефтедобычи. В зависимости от степени чувствительности характерных для территории групп растений, попадающих <sup>в</sup> зону загрязнения атмосферыс уровнем, превышающим нормативы, на карте выделяются области, соответствующие различным уровням риска: пренебрежимый**,** приемлемый**,**  неприемлемый**.**

## Моделирование зон загрязнения атмосферы

 Под зоной загрязнения атмосферного воздуха понимается зона**,** внутри которой уровень загрязнения атмосферы **Q** превышает пороговое значение **Q0.** Граница зоны загрязнения определяется из условия**<sup>Q</sup> = Q0,** где**<sup>Q</sup> –** уровень загрязнения атмосферы**, Q0 –** пороговое значение**.**

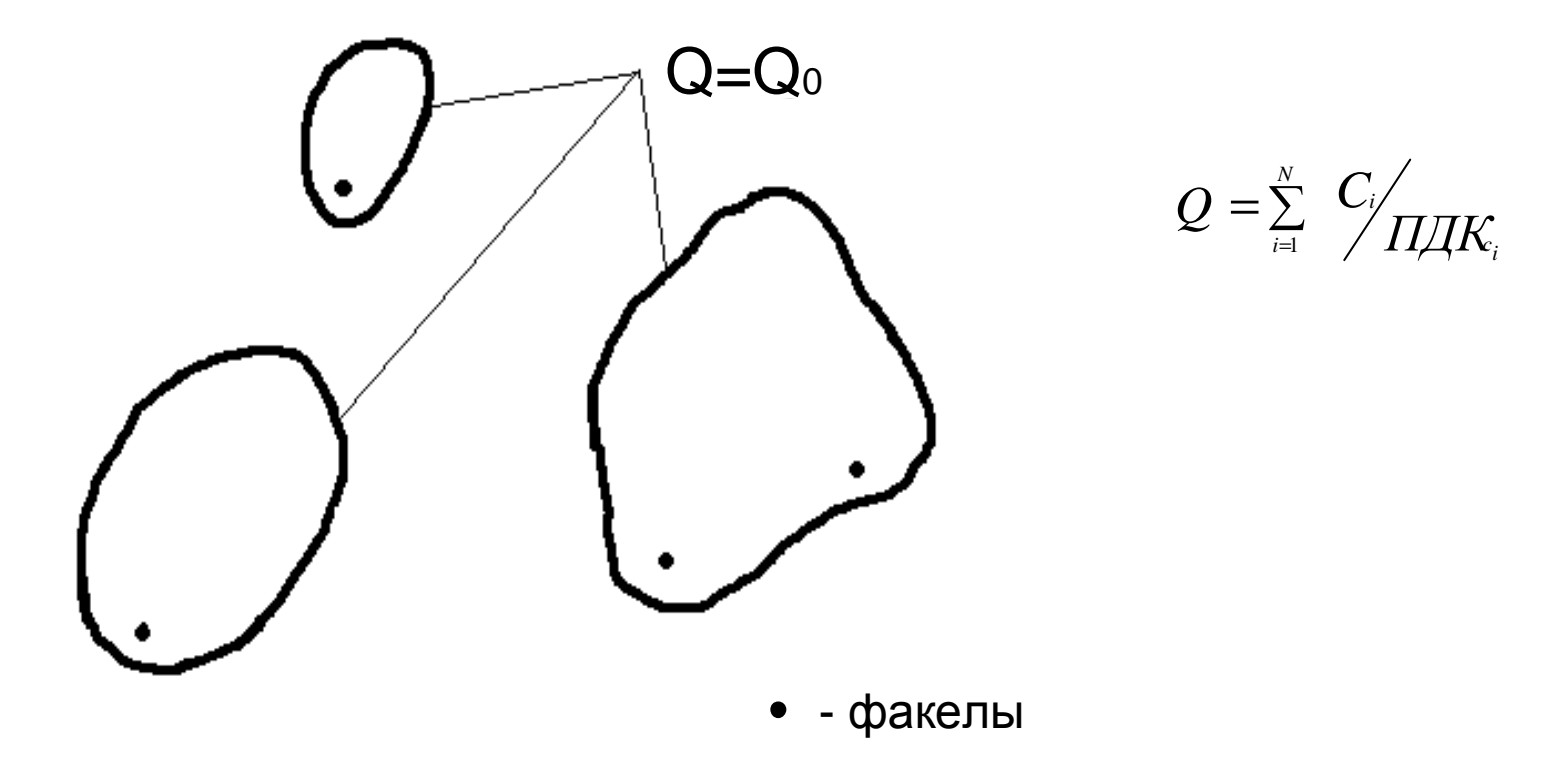

Расчет концентрации основан на моделировании <sup>в</sup> ГИС рассеяния загрязняющего вещества <sup>в</sup> атмосфере согласно методике ОНД**-86.**  В основе методики ОНД**-86** лежит инженерный метод ГГО им**.** Воейкова**.**

#### ГИС**-**технология картографирования экологического риска

Предложенная методика реализована <sup>в</sup> среде геоинформационной системы **ArcGIS.** На рисунке приведена схема генерации векторного слоя**,** содержащего полигоны**,** соответствующие разнымуровням риска**.**

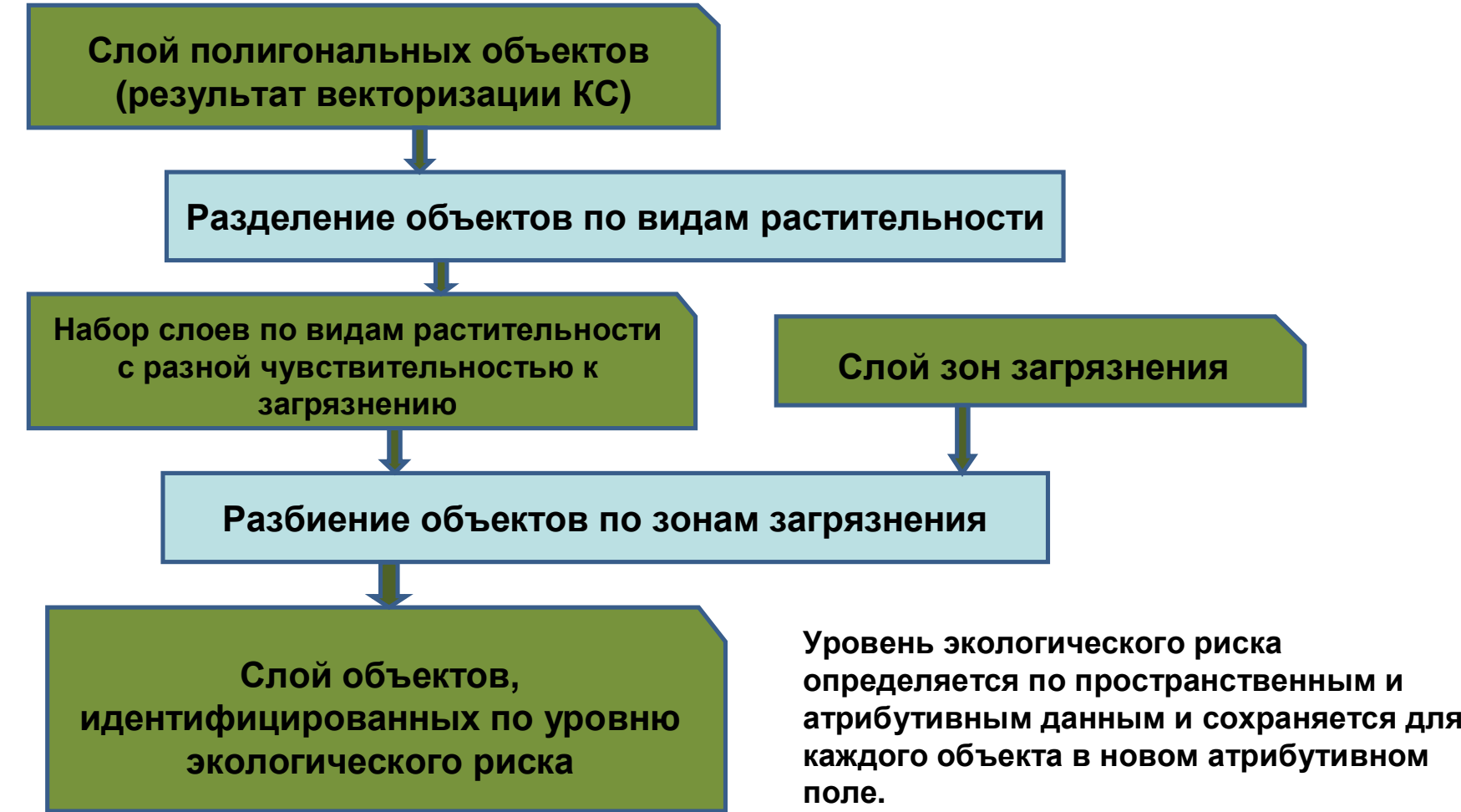

Предлагается в качестве базовой зоны загрязнения атмосферного воздуха для построения<br>"907" Laware BLISQUOES 20503UQUU9 9THQ9\$0DLLIGROFL29D9TL29UV 9 VBORUOL29EB3UQUU9 карты риска высокого загрязнения атмосферы использовать зону с уровнем загрязнения<br>1ПЛК (напользуются ЛЛК среднооктонные для налосоко) **1**ПДК **(**используются ПДК среднесуточные для человека**).**

#### Методика картографирования экологического риска

На рисунке приведена карта пространственной структуры растительного<br>вокрова в зоне влияния факолов для ожигания полутного газа на Приоби покрова <sup>в</sup> зоне влияния факелов для сжигания попутного газа на Приобском месторождении <sup>с</sup> наложенными зонами загрязнения атмосферного воздуха сажей <sup>с</sup> различными уровнями загрязнения <sup>в</sup> долях от ПДК**.**

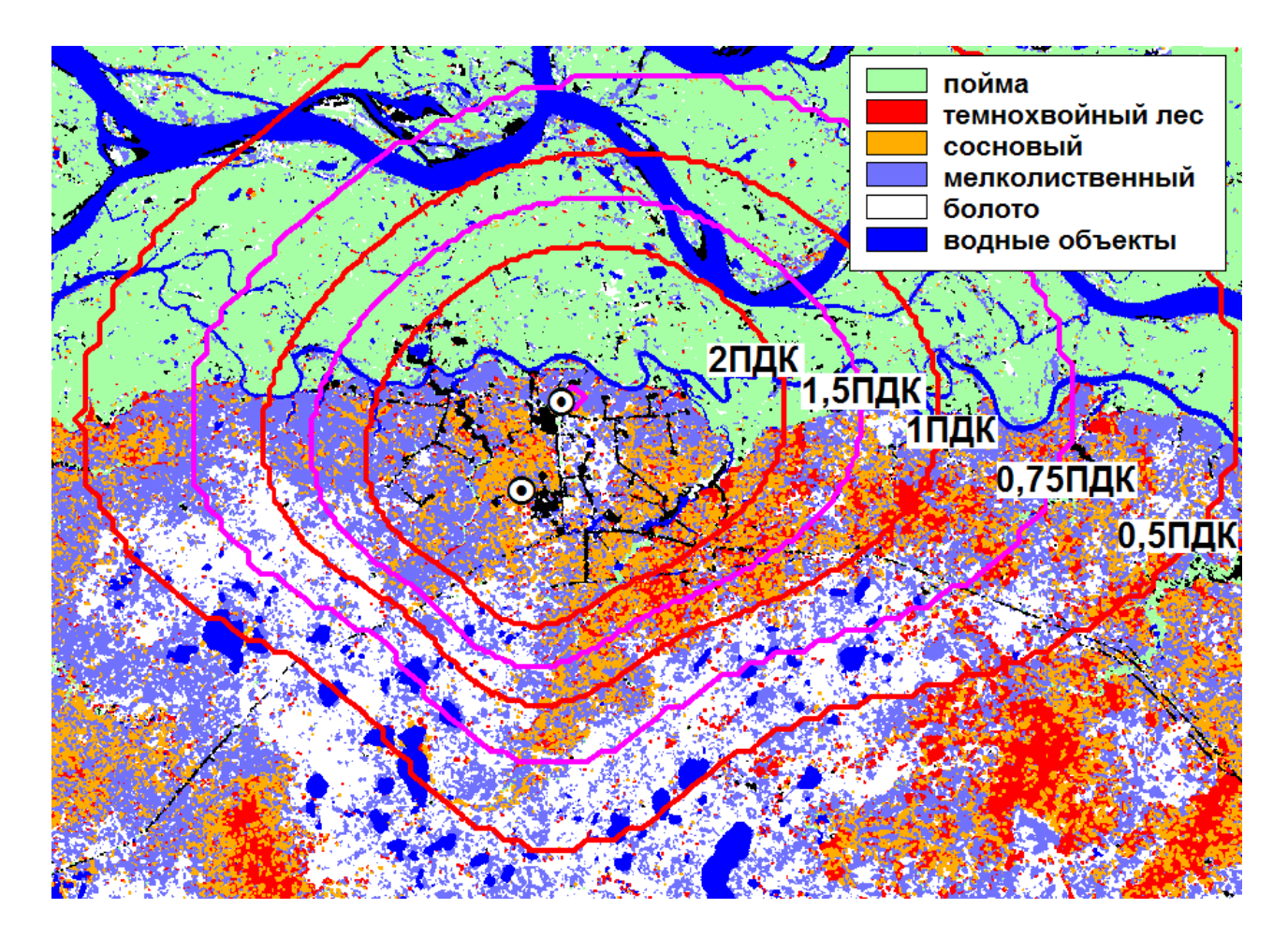

Предлагается считатьуровень риска для человека**:**

**неприемлемый -** в зоне с уровнем загрязнения<br>- **епп**и **>2**ПДК**;**

**приемлемый -** в зоне с уровнем загрязнения от**<sup>2</sup>** до **1** ПДК**;**

**пренебрежимый** - в зоне с уровнем загрязнения **<sup>&</sup>lt;1**ПДК**.**

#### Известно**,** что по степени чувствительности <sup>к</sup> воздействию для всех фитотоксичных газов таксономические группы растений располагаются <sup>в</sup> следующем порядке**:**

- **-** мхи**,** лишайники <sup>и</sup> грибы**;**
- **-** хвойные древесные породы**;**
- **-** лиственные древесные породы**;**
- **-** травянистые

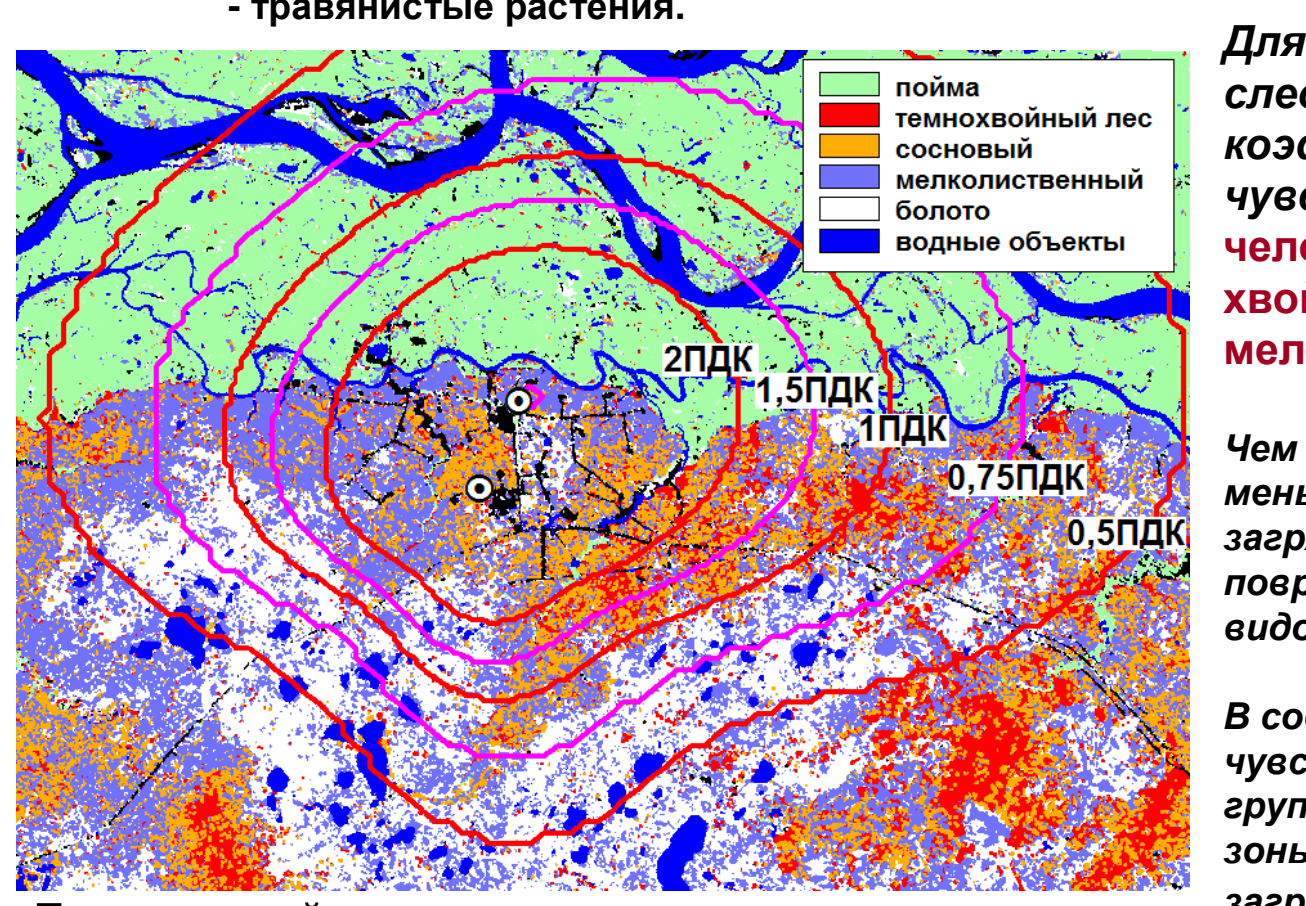

я расчетов предложены<br>следующие значениякоэффициентов чувствительности**:** человек**,** пойма**,** болото **– 1**  хвойный лес **- <sup>2</sup>** мелколиственный лес **- 1,33.** 

Чем выше чувствительность**,** тем меньшие концентрациизагрязняющих веществ вызывают<br>повреждения соответствующих видов растительности

В соответствии <sup>с</sup> показателем чувствительности для каждой группы объектов выбираются<br>эсш не определени и уровном зоны <sup>с</sup> определенным уровнем загрязнения атмосферы.

 атмосферы**.** Так**,** для хвойного леса**:** неприемлемый уровень риска **-** <sup>в</sup> зоне <sup>с</sup> уровнем загрязнения **>1**ПДК**;** приемлемый **–** <sup>в</sup> зоне <sup>с</sup> уровнем загрязнения от **1** до **0,5**ПДК**;**  пренебрежимый **-** <sup>в</sup> зоне <sup>с</sup> уровнем загрязнения **<0,5**ПДК**.**

## Результаты картографирования экологического риска

На рисунке приведена итоговая карта экологических рисков воздействия загрязнения атмосферы сажей на растительный покров в зоне влияния<br>факедов Приобокого месторождения факелов Приобского месторождения

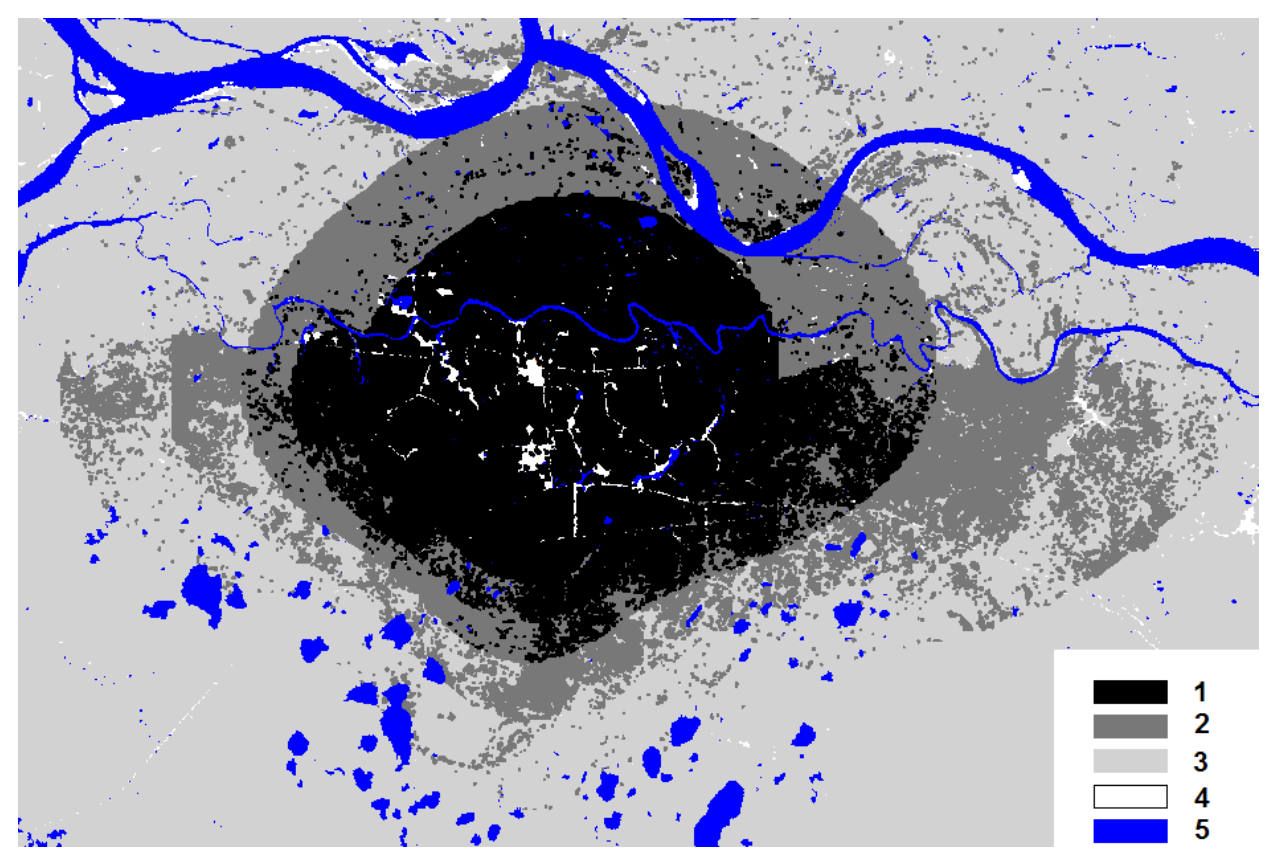

Обозначения

 Риск**: 1 -** неприемлемый**, 2 -** приемлемый**, 3 –** пренебрежимый**.** Риск не оценивался**: 4 -** участки суши без растительности**, 5 -** водные объекты

# Спасибо за внимание**!**